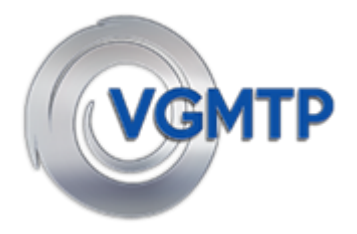

## **VGMTP Website Information**

## **www.vgmtp.org**

The VGMTP has a website ( [www.vgmtp.org](http://www.vgmtp.org/) ) for its trainees, to enable them to effectively interact with the program. We house all training event information, resources and data there.

After logging in trainees can:

- Register for training sessions,
- Submit evaluations of sessions attended
- Send an apology for a session
- View their personal training record
- Update their personal details.
- Access training resources and other information of interest

The information below is aimed to assist trainees to access and utilise all areas of the site. Should you experience any difficulties at all in using the site please contact us by emai[l vgmtp@svha.org.au](mailto:vgmtp@svha.org.au) or alternately via Christine Lloyd's emai[l Christine.lloyd@svha.org.au](mailto:Christine.lloyd@svha.org.au) or mobile 0448538197

*Note: the VGMTP office at St George's in Kew is not currently manned due to staff working remotely.*

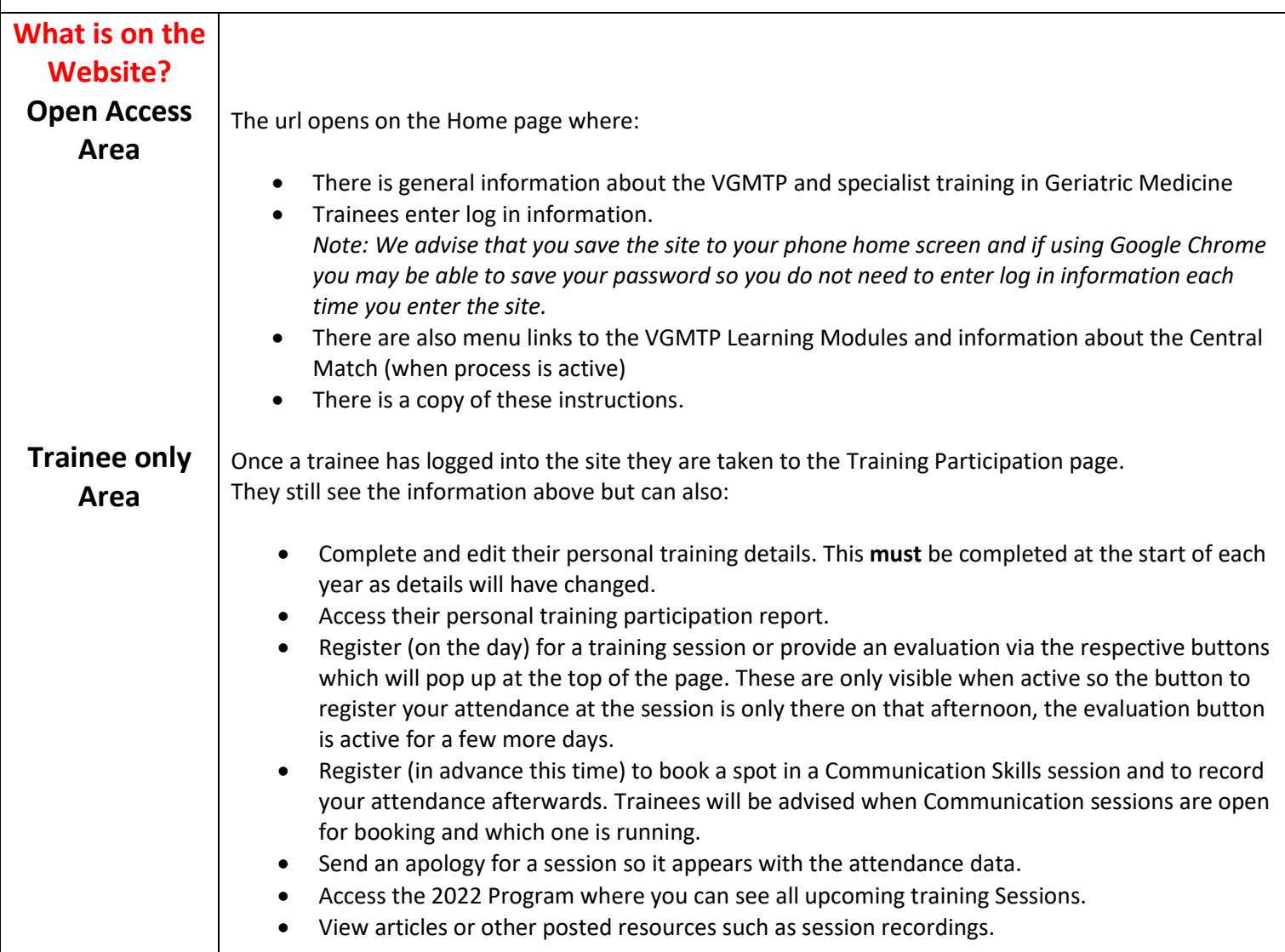

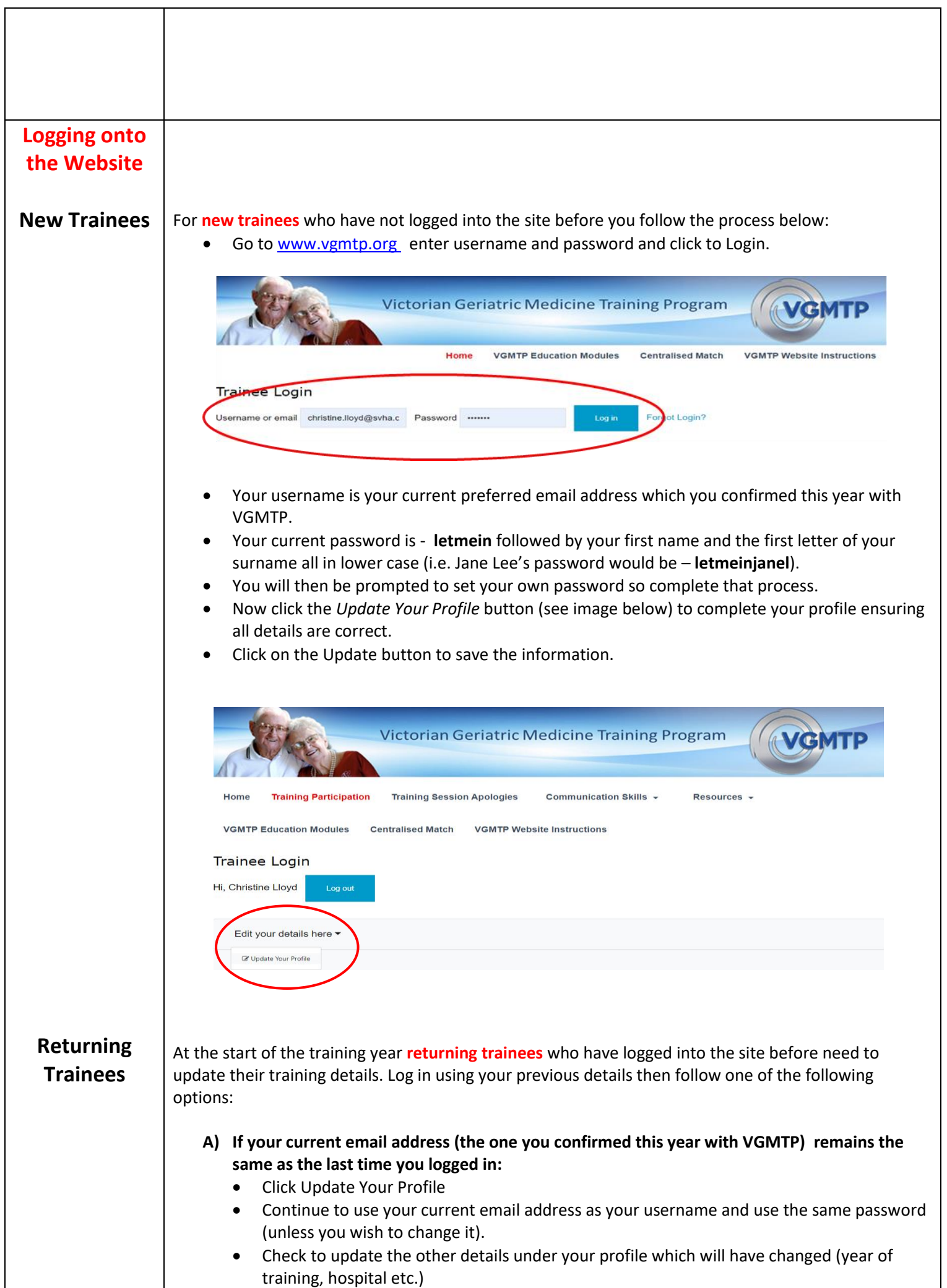

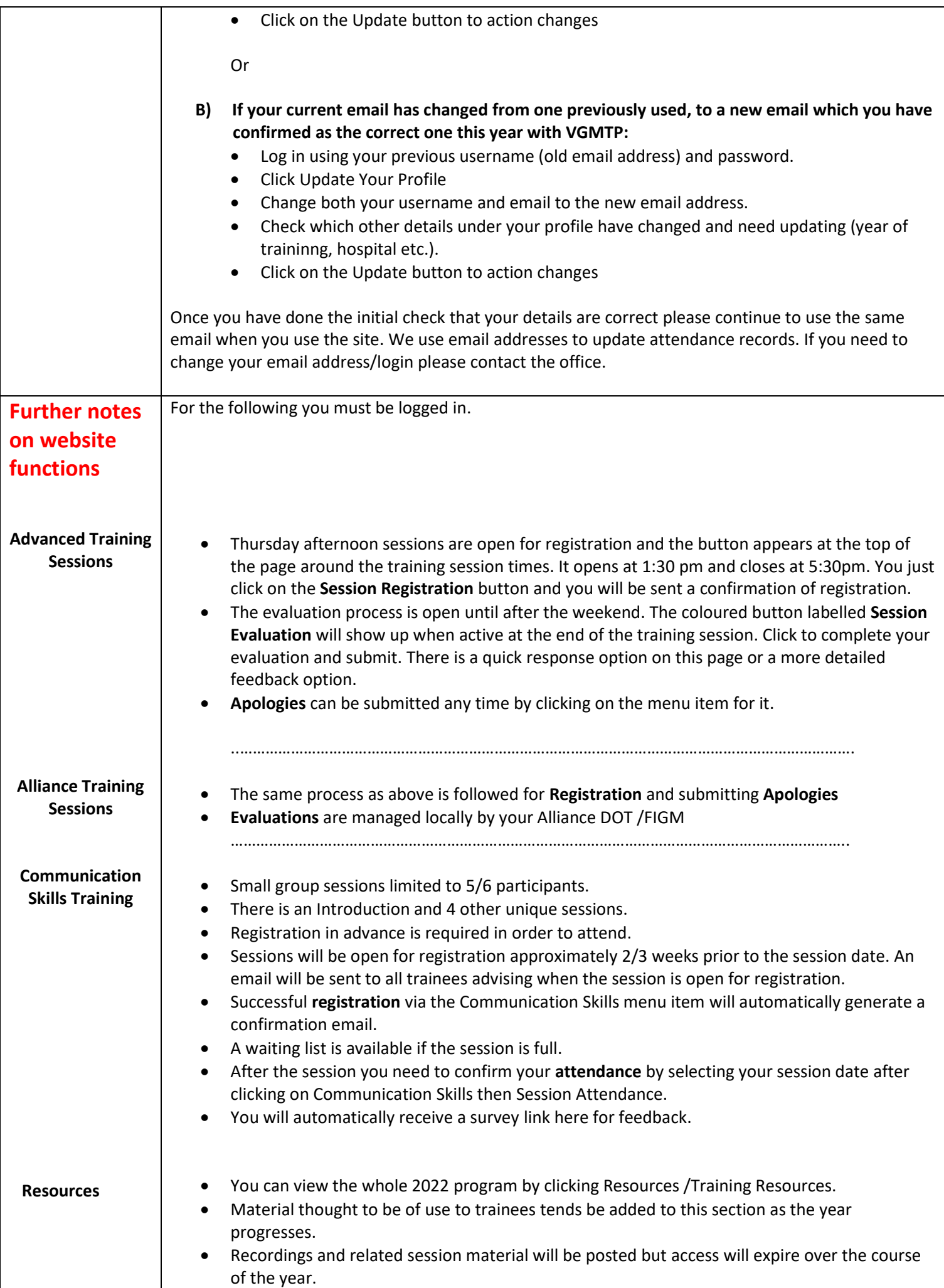

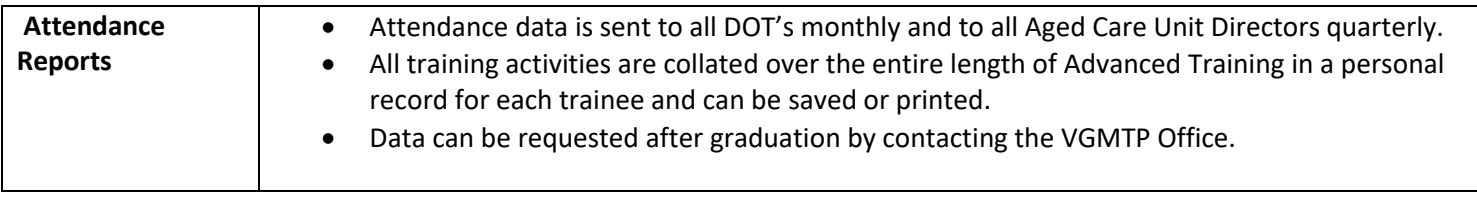

January 24 2022